## Fichier:Boite aux lettres Connectée ESP8266 etape12.JPG

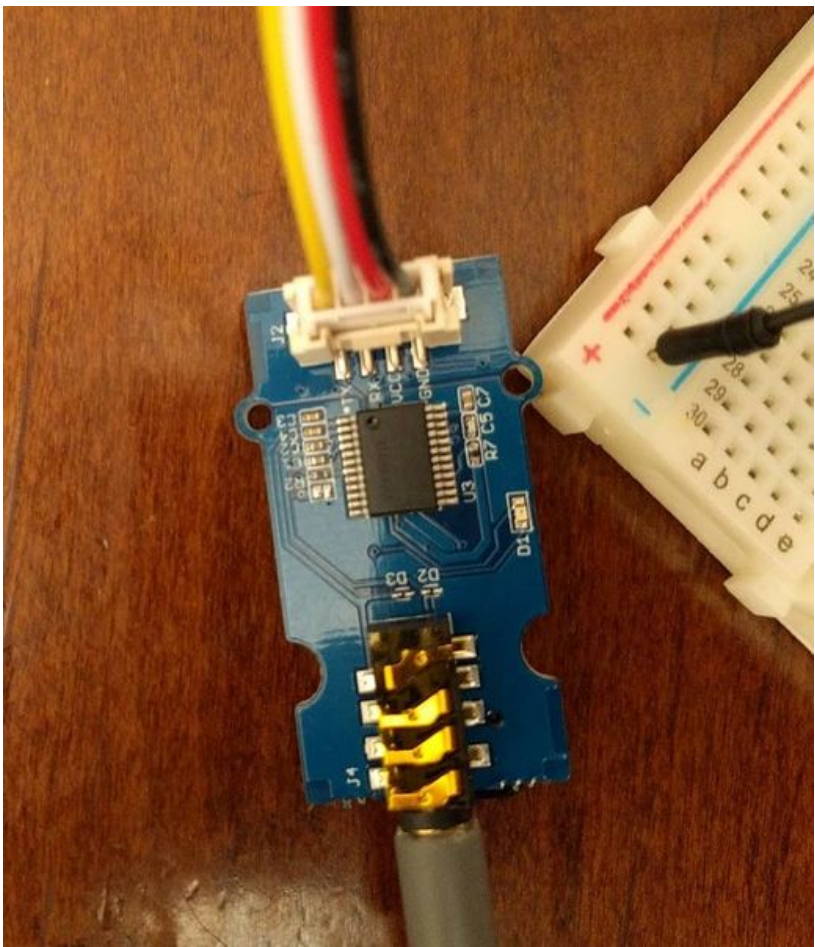

Taille de cet aperçu :517 × 599 [pixels](https://wikifab.org/images/thumb/8/89/Boite_aux_lettres_Connect%25C3%25A9e_ESP8266_etape12.JPG/517px-Boite_aux_lettres_Connect%25C3%25A9e_ESP8266_etape12.JPG). Fichier [d'origine](https://wikifab.org/images/8/89/Boite_aux_lettres_Connect%25C3%25A9e_ESP8266_etape12.JPG) (718 × 832 pixels, taille du fichier : 109 Kio, type MIME : image/jpeg) Fichier téléversé avec MsUpload on [Boite\\_aux\\_lettres\\_Connectée\\_ESP8266](https://wikifab.org/wiki/Boite_aux_lettres_Connect%25C3%25A9e_ESP8266)

## Historique du fichier

Cliquer sur une date et heure pour voir le fichier tel qu'il était à ce moment-là.

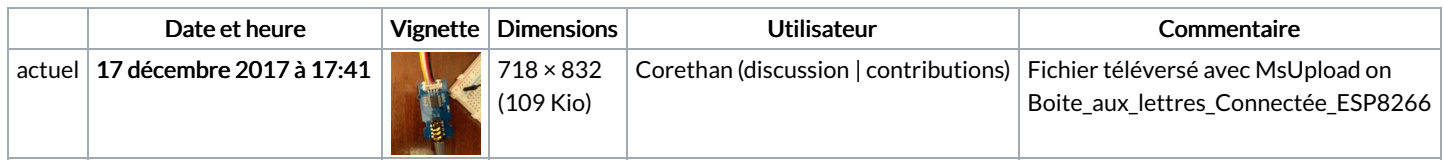

Vous ne pouvez pas remplacer ce fichier.

## Utilisation du fichier

La page suivante utilise ce fichier :

Boite aux lettres [Connectée](https://wikifab.org/wiki/Boite_aux_lettres_Connect%25C3%25A9e_ESP8266) ESP8266

## Métadonnées

Ce fichier contient des informations supplémentaires, probablement ajoutées par l'appareil photo numérique ou le numériseur utilisé pour le créer. Si le fichier a été modifié depuis son état original, certains détails peuvent ne pas refléter entièrement l'image modifiée.

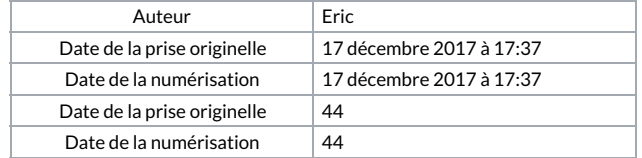